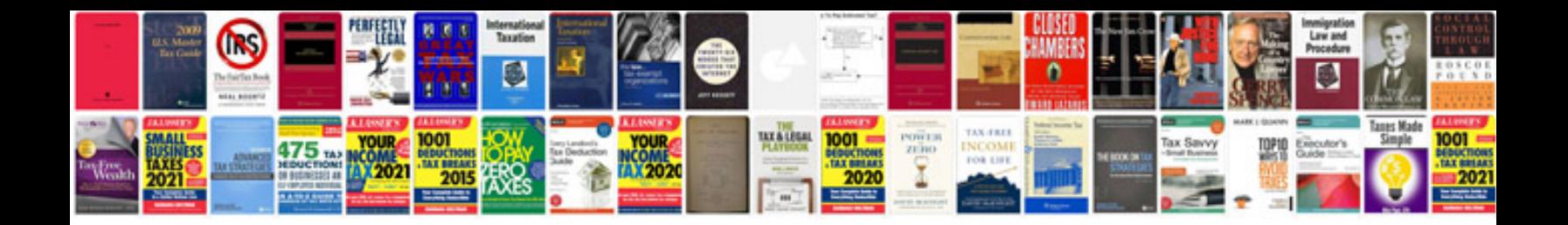

2002 lincoln Is v8 parts

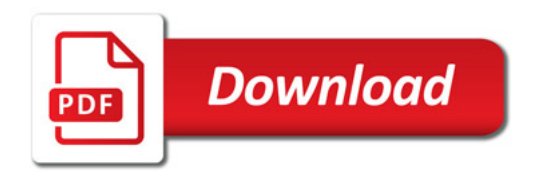

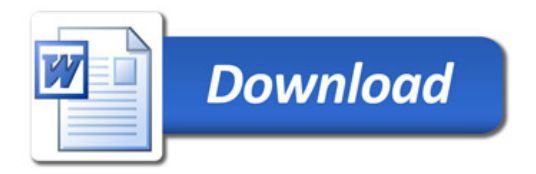